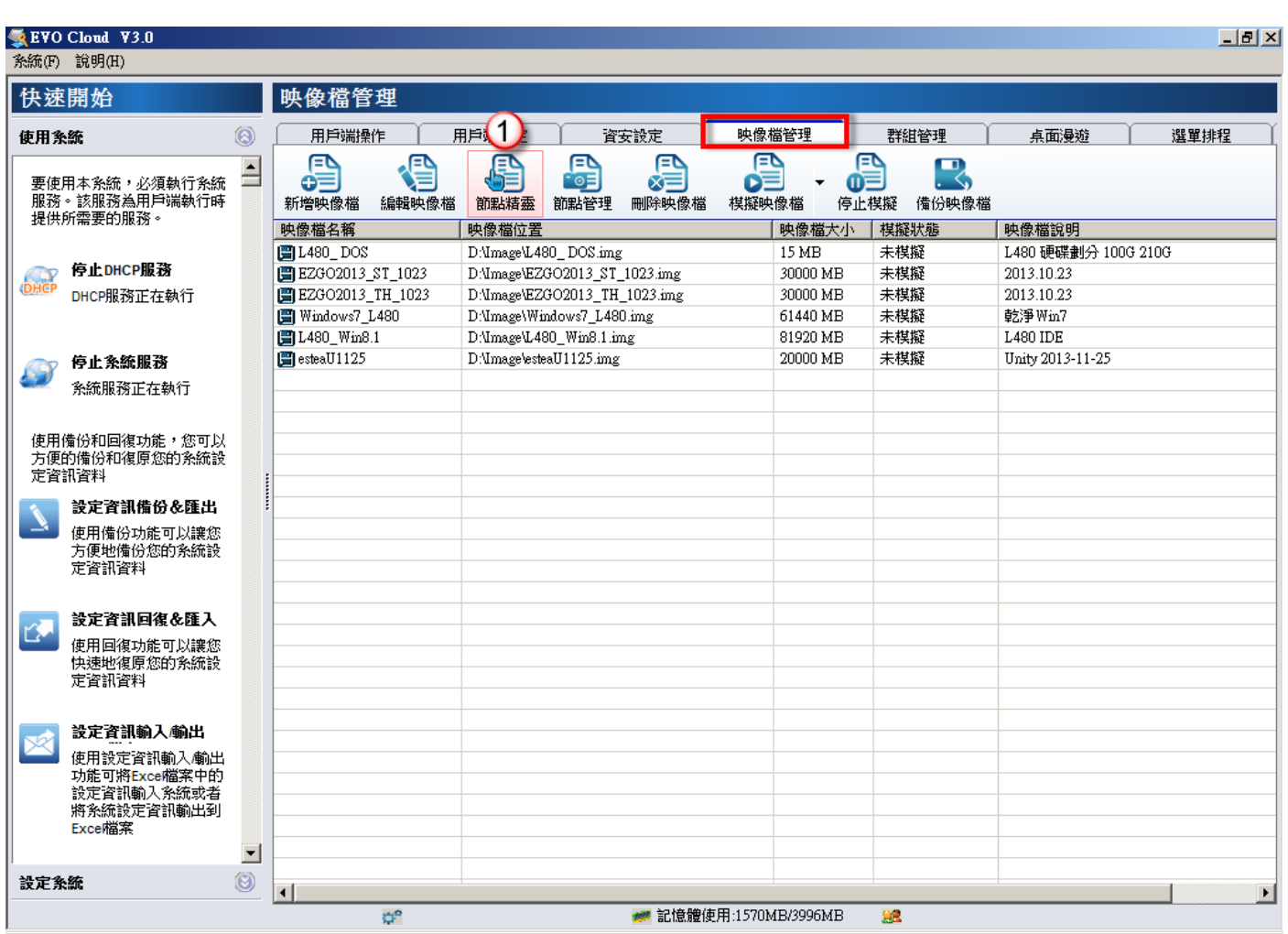

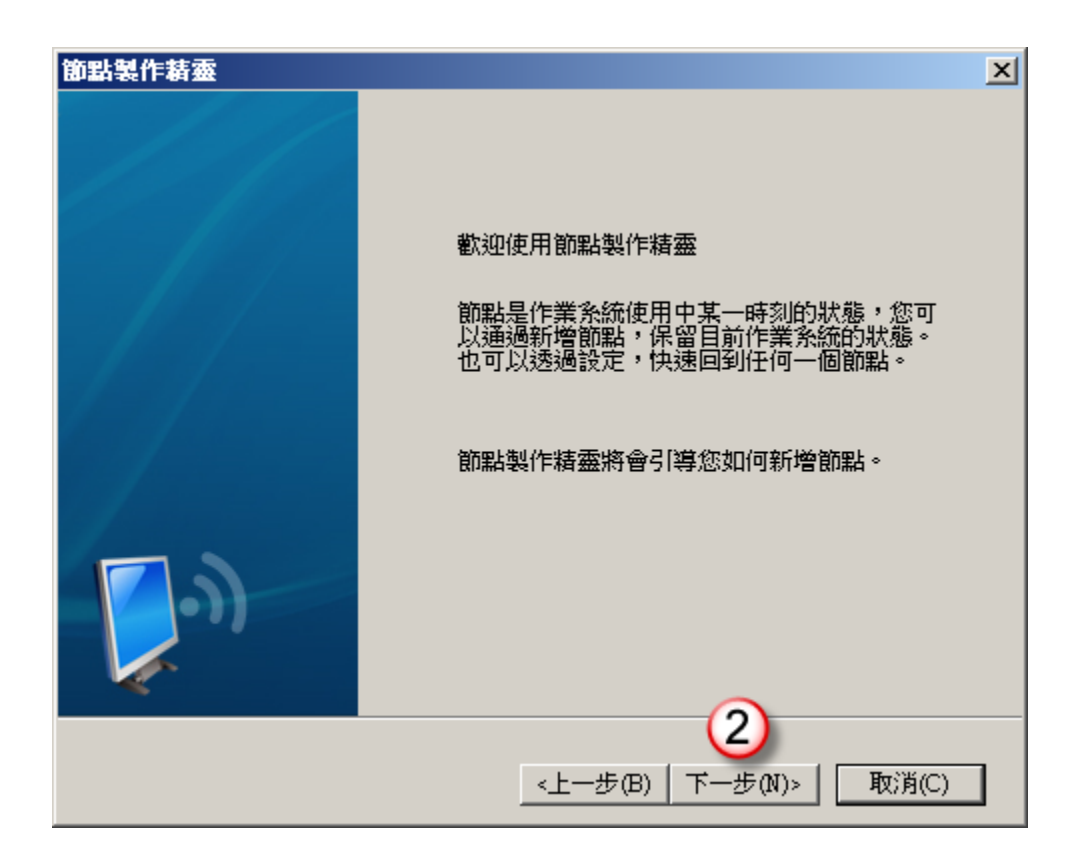

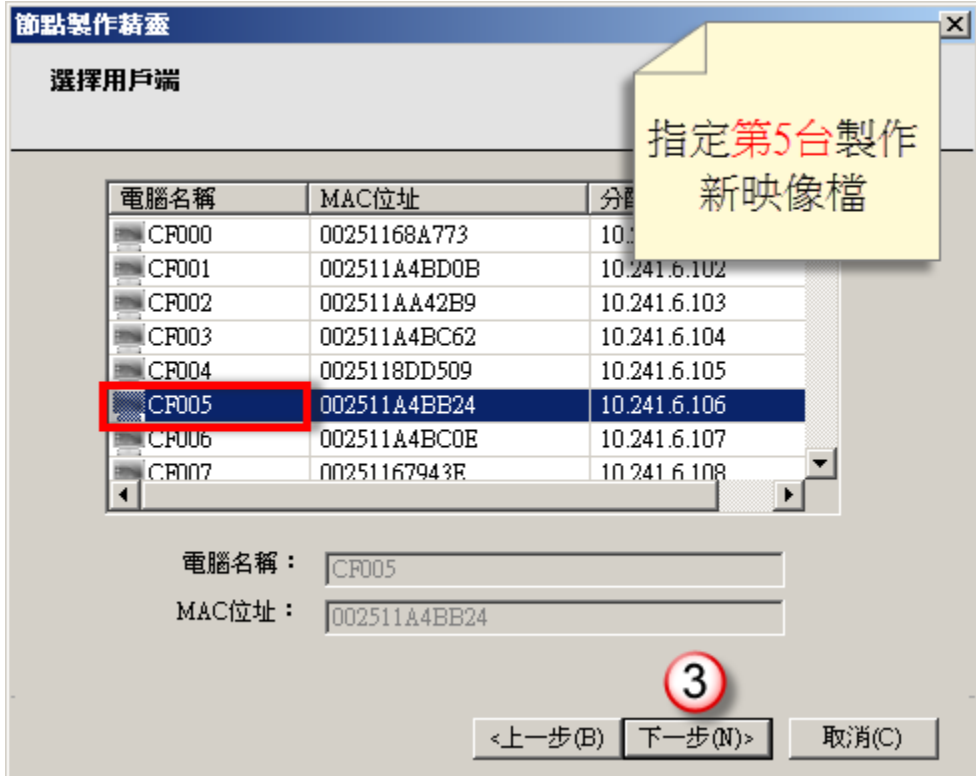

EVO Cloud 安裝新程式作業流程\_呂聰賢製作

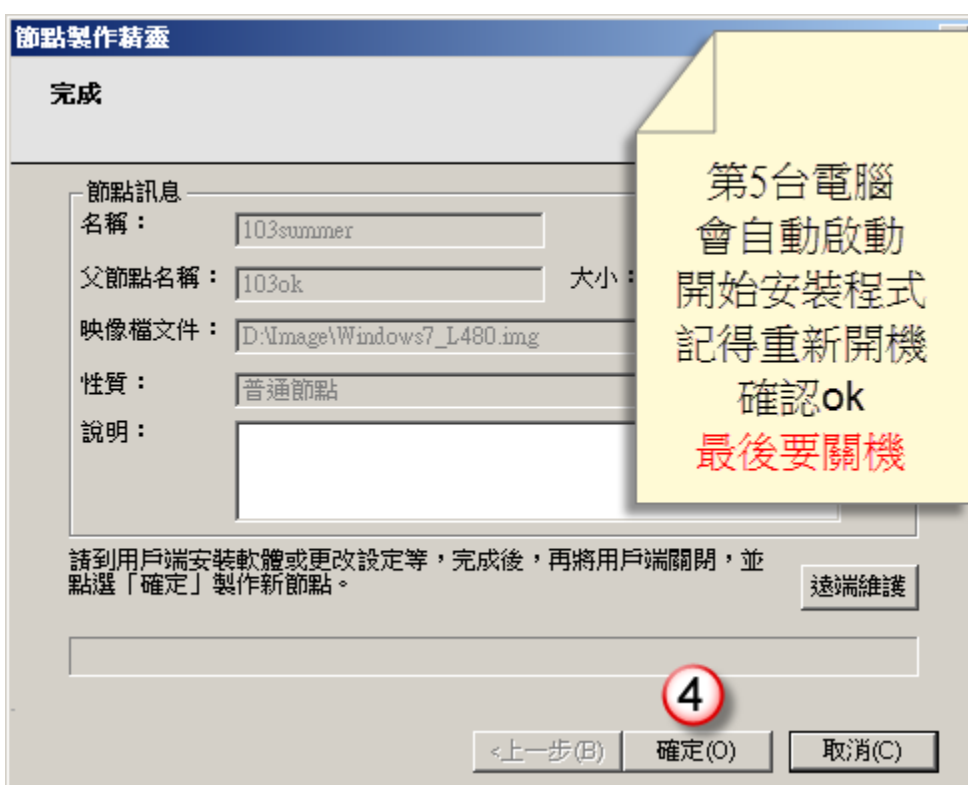

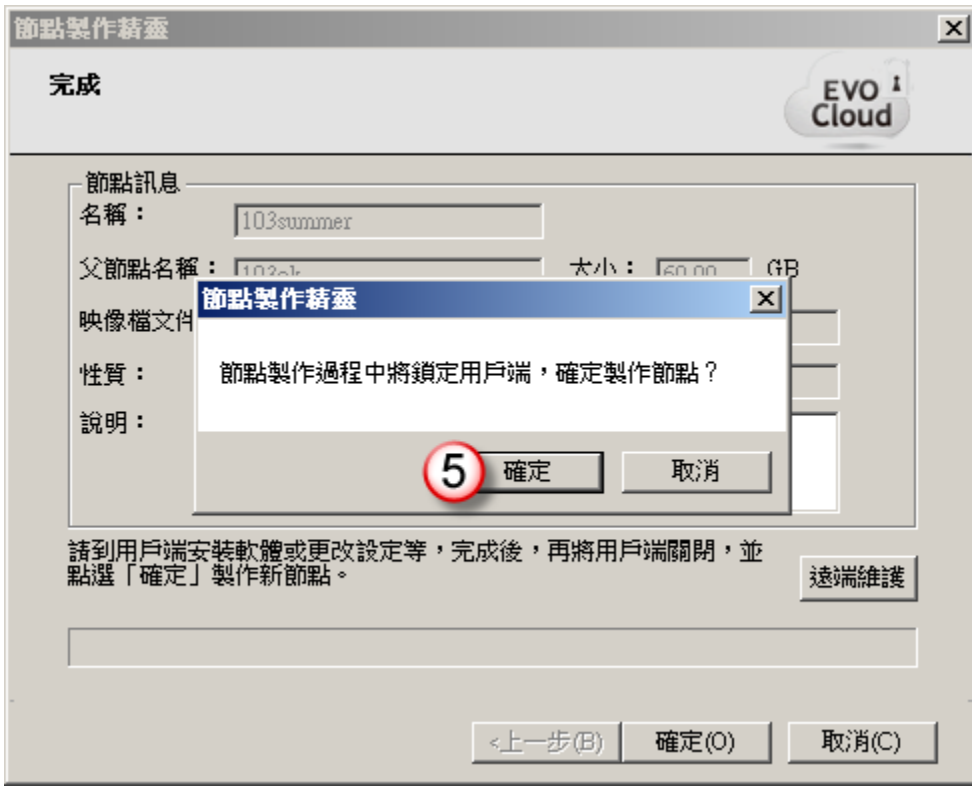

EVO Cloud 安裝新程式作業流程\_呂聰賢製作

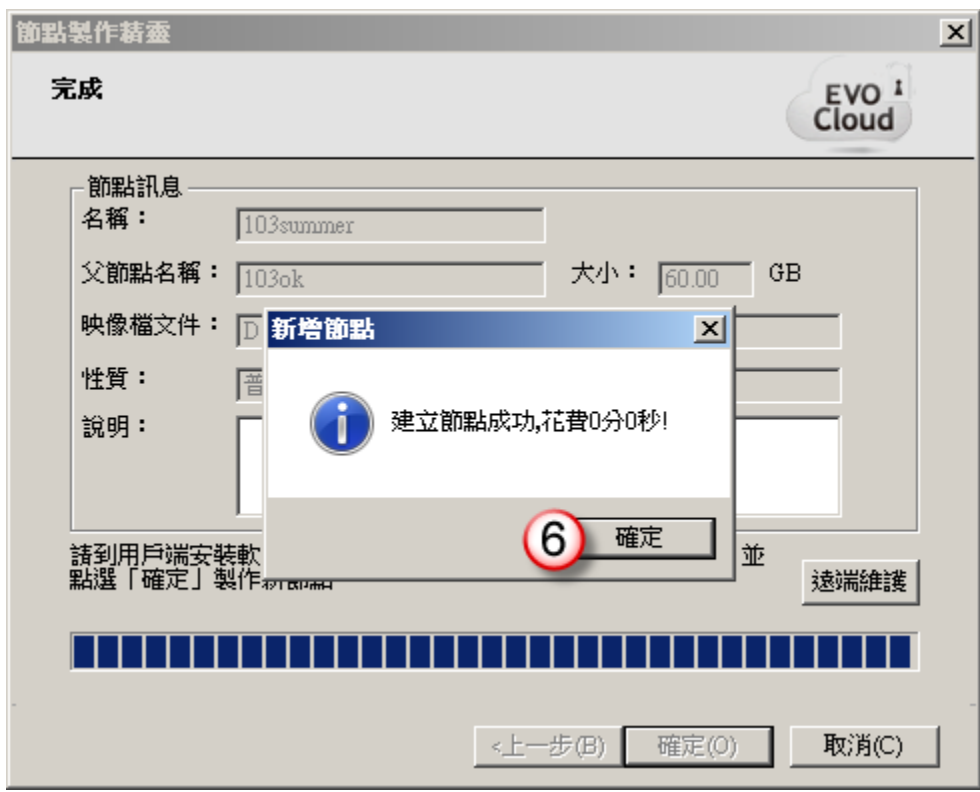

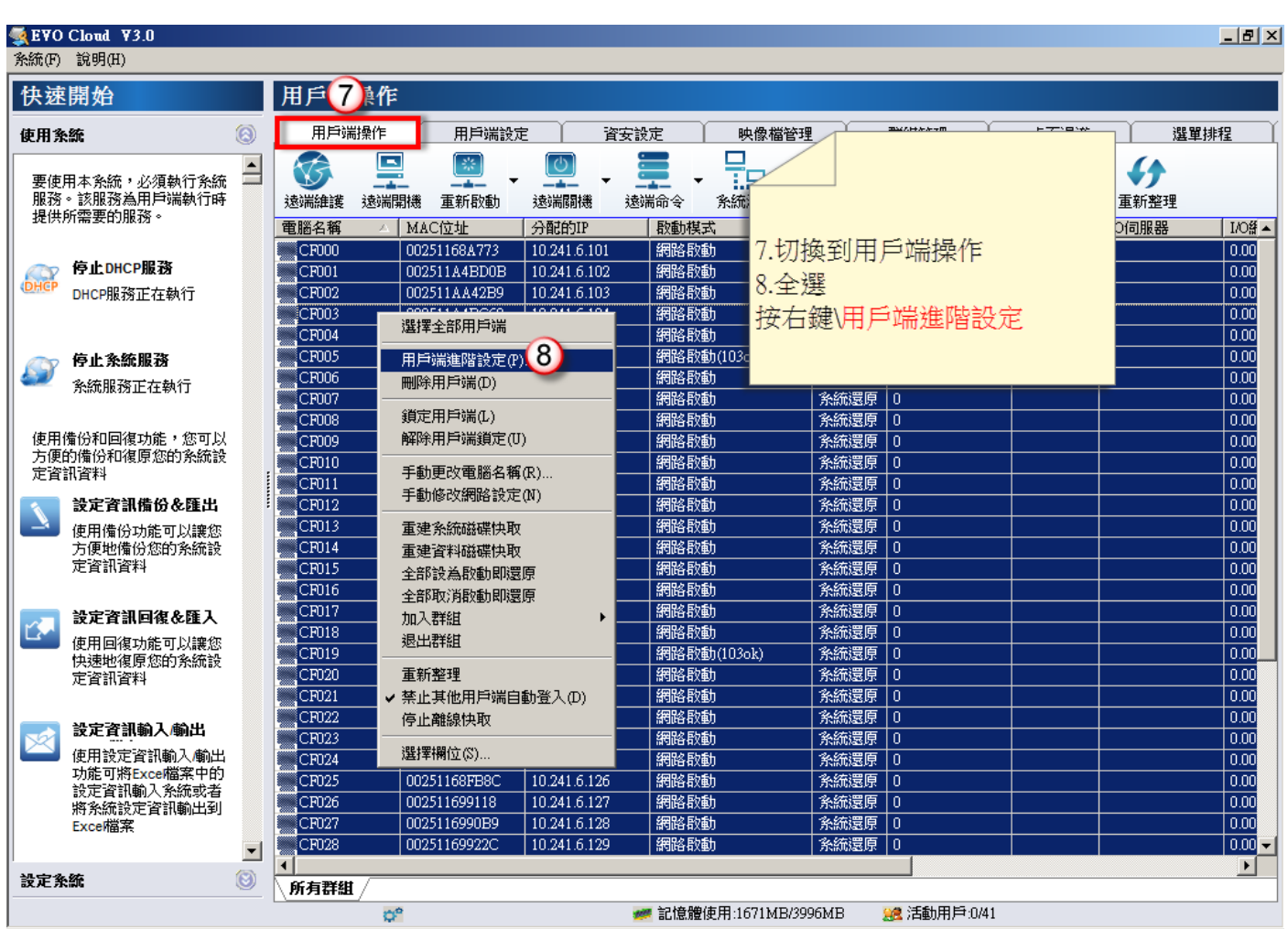

## EVO Cloud 安裝新程式作業流程\_呂聰賢製作

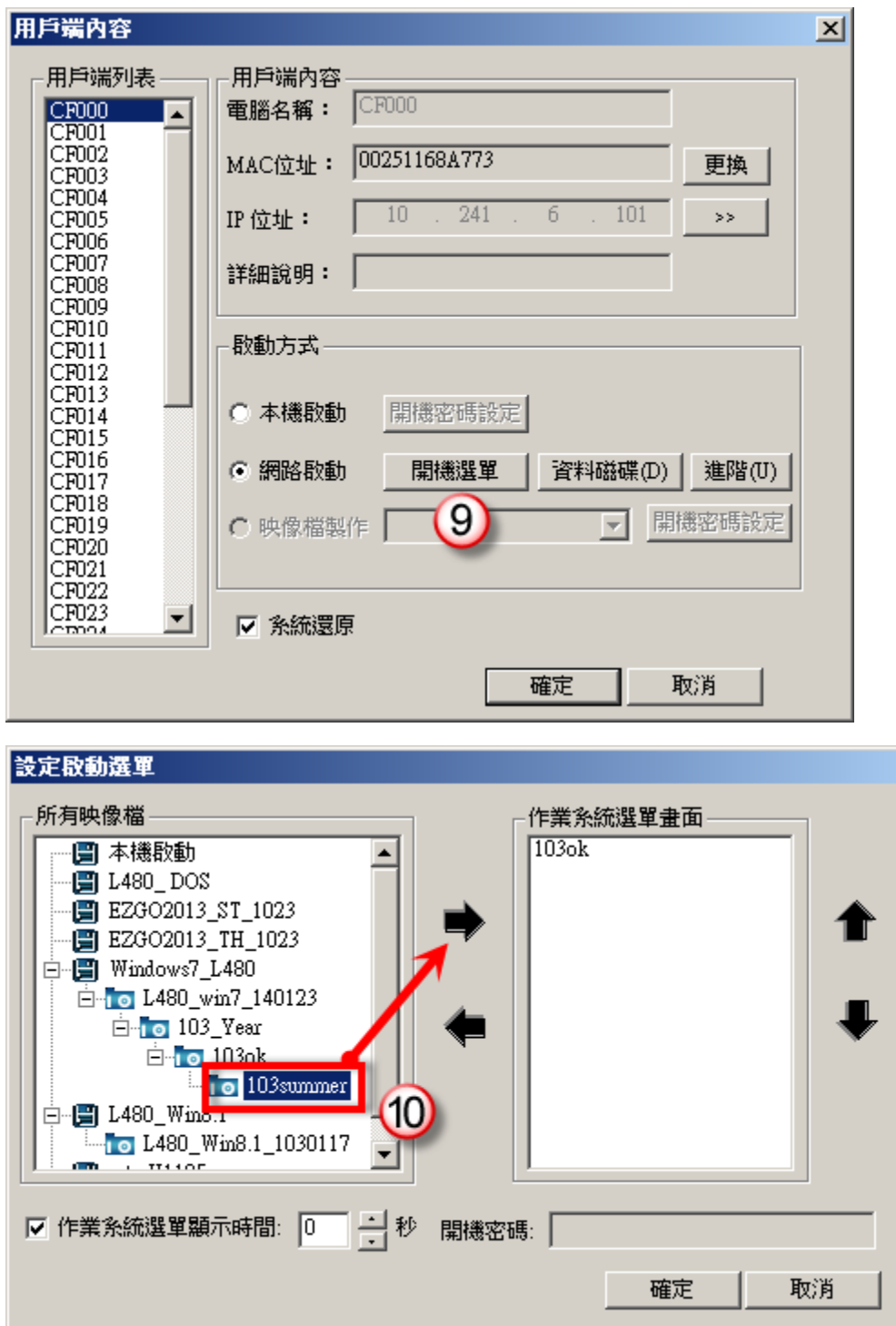

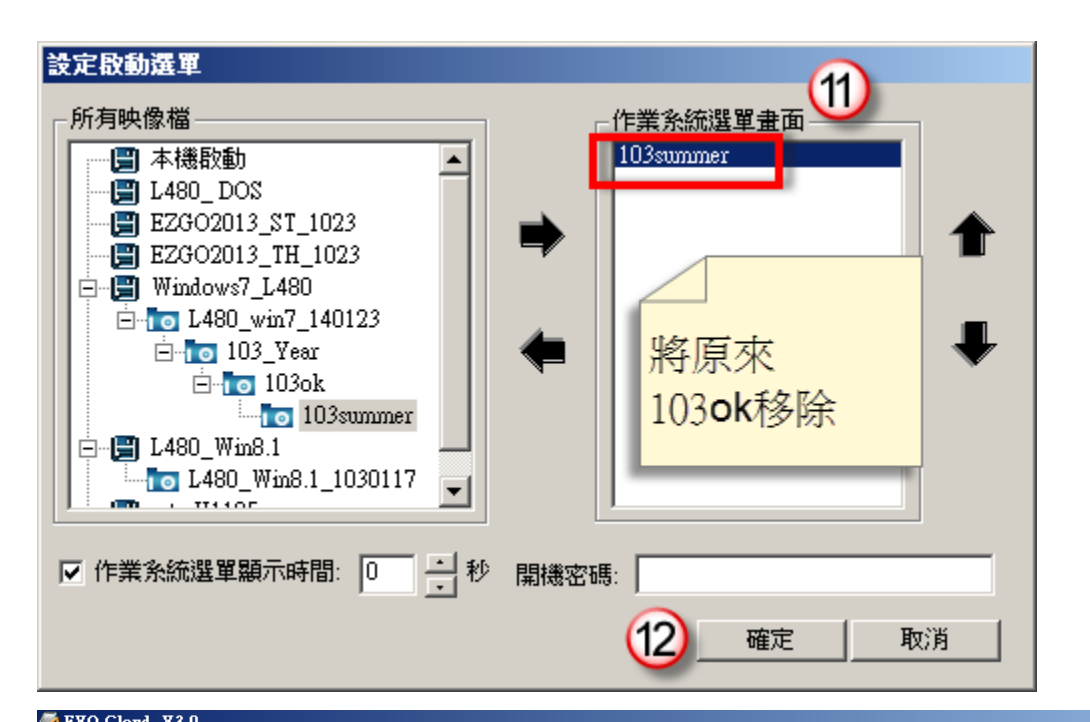

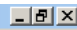

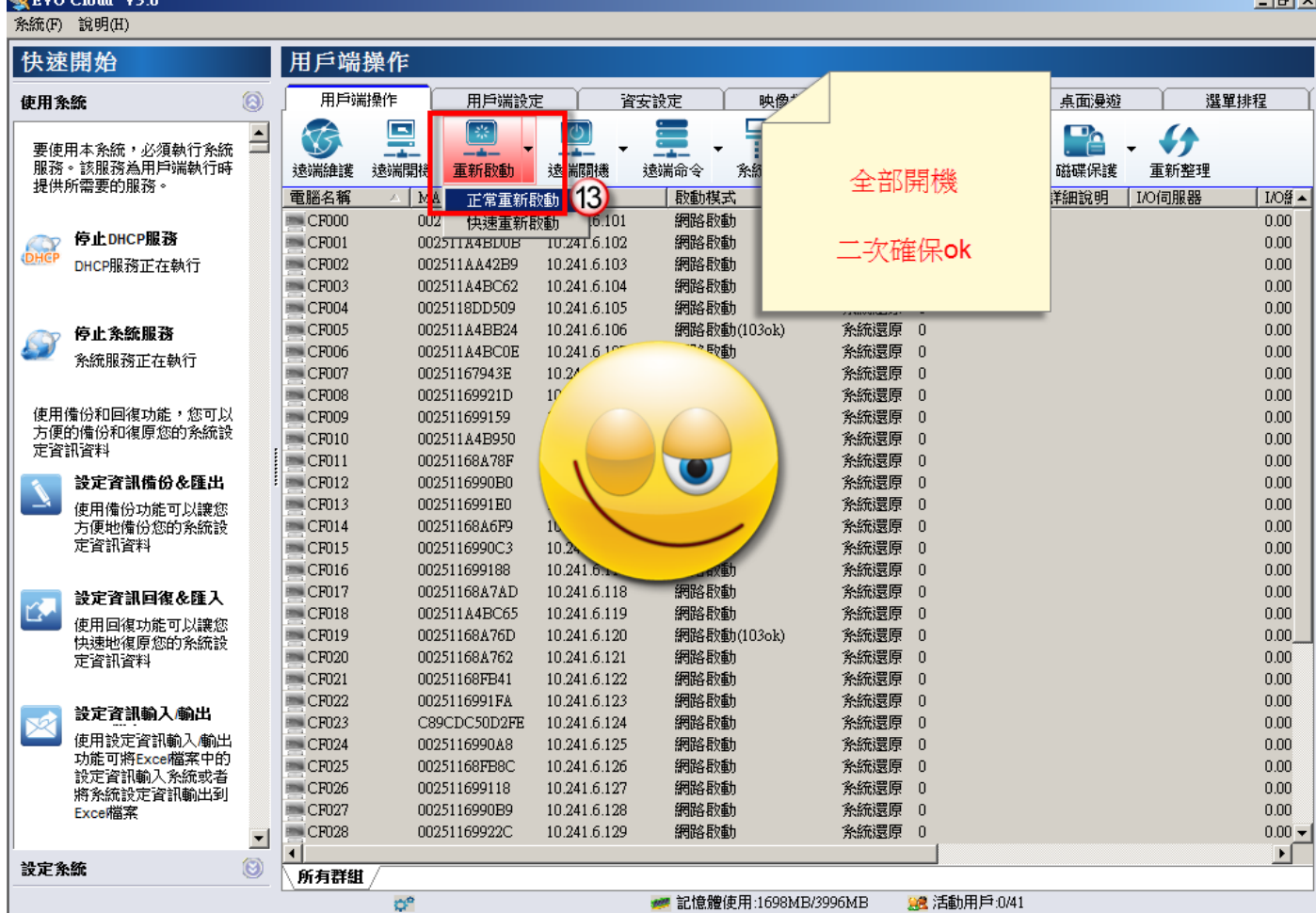